## **OPAC "Consulta en Sala"**

El módulo OPAC permite a los lectores y usuarios de la biblioteca el acceso a al información generada en la biblioteca.

- > **Fácil de utilizar**, diseñado para ser utilizado por usuarios con escasos conocimientos informáticos, permite ejecutar búsquedas potentes y profesionales.
- <sup>ÿ</sup> **Se presenta en forma de navegador**.
- <sup>ÿ</sup> **Inclusión del Tesauro** en las búsquedas.
- <sup>ÿ</sup> **Búsquedas por palabras** sobre: Autor, Título, Materia, Editorial, Serie, Fechas de Publicación.
- <sup>ÿ</sup> También permite realizar **búsquedas por texto libre**.
- <sup>ÿ</sup> **Permite establecer filtros**:
	- Por Biblioteca, Por Sección.
	- Realizar consultas sobre ejemplares o sobre artículos.
- > De los ejemplares que cumplan la/s condición/es de la consulta informa sobre su ubicación y disponibilidad.
- <sup>ÿ</sup> Permite la **visualización de la ficha en tres formatos**
	- **ISBD**.
	- **Etiqueta**
	- **Ibermarc**
- <sup>ÿ</sup> **Impresión** de las consultas realizadas.
- <sup>ÿ</sup> **Exportación de registros** ISO 2709
- <sup>ÿ</sup> Dispone de sistema de **ayuda en pantalla.**

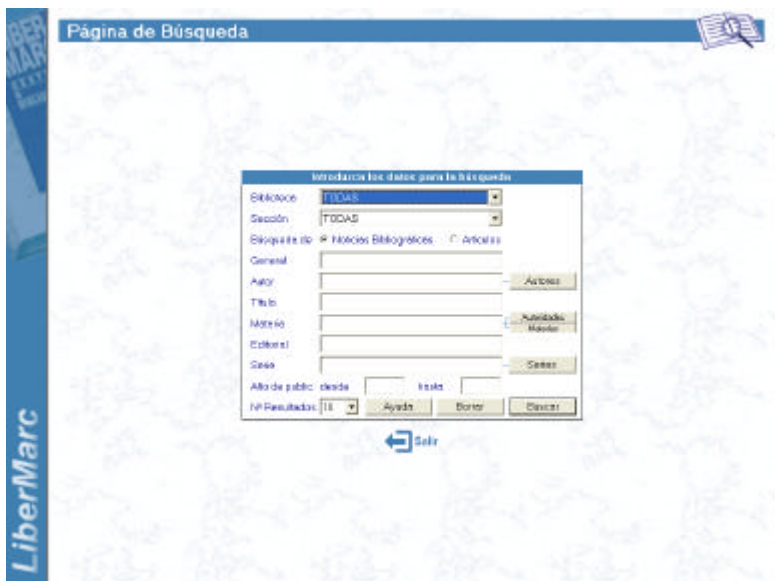

*El módulo OPAC dispone de un sistema de ayuda que guiará al usuario en todo momento.*

- *Consulta guiada por campos.*
- *Consulta en texto libre.*
- *Consulta contra tesauro de Autoridades.*

Las pantallas de este módulo son claras, de forma que cualquier usuario no familiarizado con los ordenadores pueda llegar a obtener información sobre el libro deseado, su ubicación y disponibilidad

Con la **ayuda del Tesauro** el usuario seleccionará el término deseado, de la lista de términos que contienen el texto escrito.

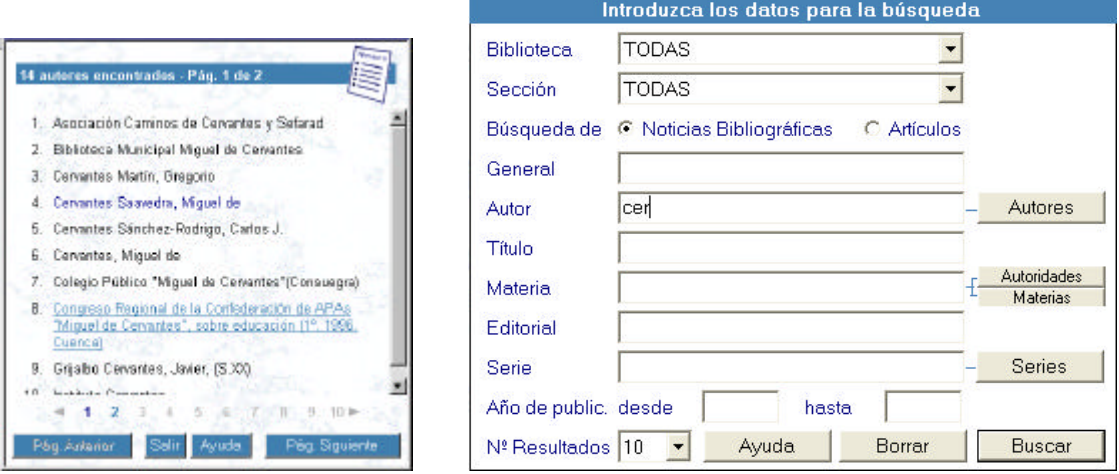

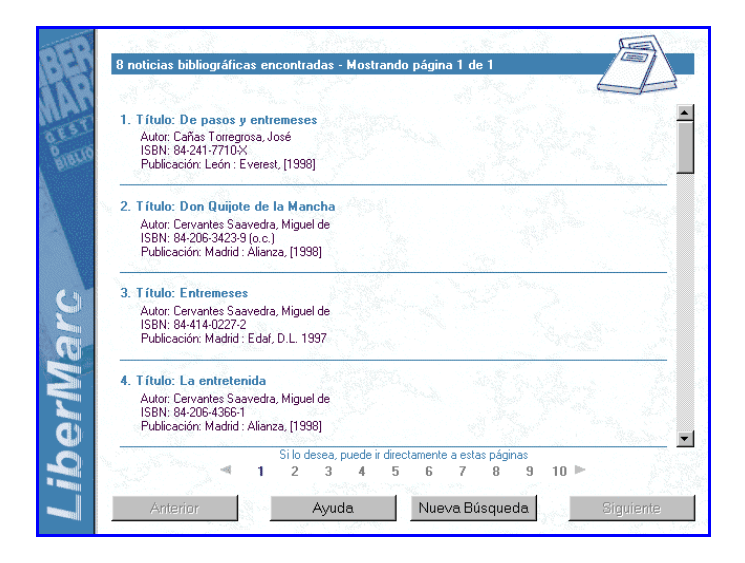

De esta forma se consiguen armonizar los resultados de la búsqueda con los objetivos de la consulta realizada por el usuario.

Ficha ISBD **Ficha Catalográfica** Cervantes Saavedra, Miguel de<br>[Don Quijote de la Mancha]<br>Don Quijote de la Mancha / Miguel de Cervantes ; edición de Florencio Sevilla ; introducción<br>de Antonio Rey. - Madrid : Alianza, [1938]. -- 2 v. ; 18 cm. -- (El libr ISBN 84-206-3423-9 (o.c.)<br>I. Sevilla Arroyo, Florencio. II. Título. III. Serie.<br>821.134.2-31''15/16'' Ejemplares Ayuda Cerrar

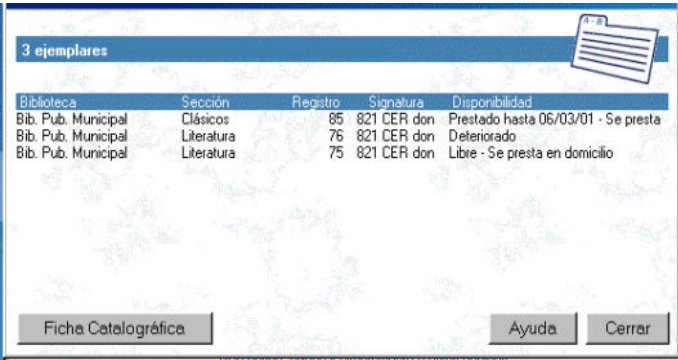

El módulo OPAC permite al usuario la visualización de la ficha ISBD de las<br>descripciones bibliográficas que bibliográficas que cumplan con los criterios de búsqueda indicados.

Y ver los ejemplares existentes en la biblioteca, con su Nº de registro, ubicación y disponibilidad.

Este módulo **no permite**, por supuesto, la interacción de los usuarios de la biblioteca con la información contenida en el sistema. De este modo se impide que los usuarios, aún con grandes conocimientos informáticos, puedan alterar o dañar la información grabada.